### Electromagnetic Resonators

#### EEL207: Uday Khankhoje EE, IIT Delhi

#### Waveguides (recap)

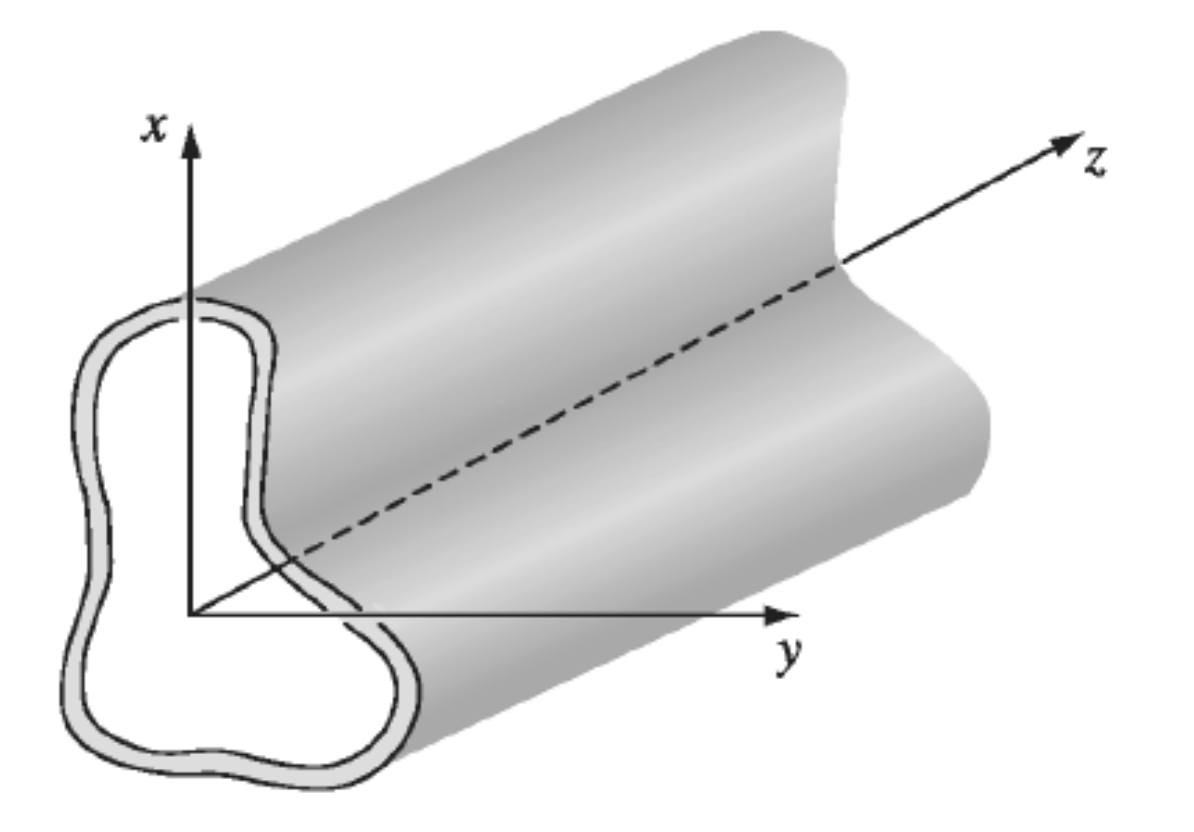

1. Maxwell:

(i) 
$$
\nabla \cdot \mathbf{E} = 0
$$
, (iii)  $\nabla \times \mathbf{E} = -\frac{\partial \mathbf{B}}{\partial t}$ ,  
(ii)  $\nabla \cdot \mathbf{B} = 0$ , (iv)  $\nabla \times \mathbf{B} = \frac{1}{c^2} \frac{\partial \mathbf{E}}{\partial t}$ .

2. Expand fields into components:

$$
\vec{E}(x, y, z, t) = \vec{E}_0(x, y) e^{j(\omega t - kz)}
$$

$$
\vec{E}_0 = E_x \hat{x} + E_y \hat{y} + E_z \hat{z}
$$

3. Transverse components in terms of Ez, Bz:

(i) 
$$
E_x = \frac{i}{(\omega/c)^2 - k^2} \left( k \frac{\partial E_z}{\partial x} + \omega \frac{\partial B_z}{\partial y} \right),
$$
  
\n(ii)  $E_y = \frac{i}{(\omega/c)^2 - k^2} \left( k \frac{\partial E_z}{\partial y} - \omega \frac{\partial B_z}{\partial x} \right),$   
\n(iii)  $B_x = \frac{i}{(\omega/c)^2 - k^2} \left( k \frac{\partial B_z}{\partial x} - \frac{\omega}{c^2} \frac{\partial E_z}{\partial y} \right),$   
\n(iv)  $B_y = \frac{i}{(\omega/c)^2 - k^2} \left( k \frac{\partial B_z}{\partial y} + \frac{\omega}{c^2} \frac{\partial E_z}{\partial x} \right).$ 

(Note: replace i by  $-j$  above)

4. Solve for Ez, Bz from here:

(i) 
$$
\left[\frac{\partial^2}{\partial x^2} + \frac{\partial^2}{\partial y^2} + (\omega/c)^2 - k^2\right] E_z = 0,
$$
  
\n(ii) 
$$
\left[\frac{\partial^2}{\partial x^2} + \frac{\partial^2}{\partial y^2} + (\omega/c)^2 - k^2\right] B_z = 0.
$$

• TE Solutions of the form  $B_z(x, y, z, t) = B_0 \cos$  $m\pi$  $\boldsymbol{a}$ cos  $\frac{n\pi y}{ }$  $\boldsymbol{b}$  $e^{j(\omega t - kz)}$ i.e. a fwd travelling wave

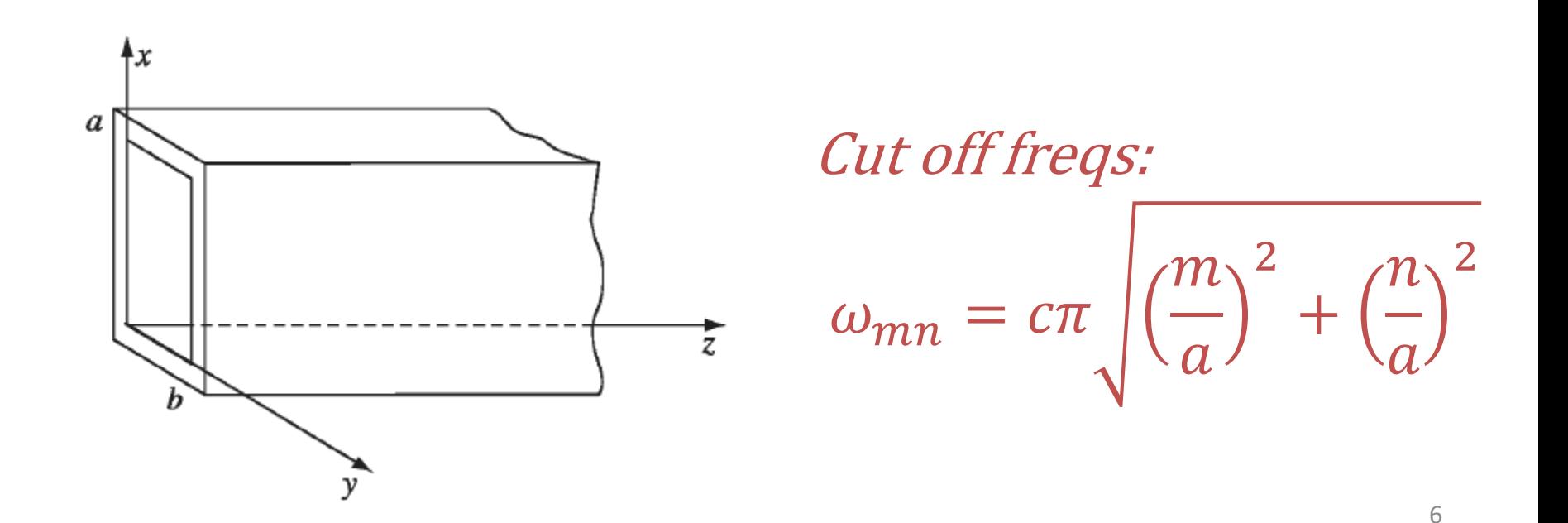

#### Cap the ends with metal plates [2]

$$
B_z = \left(B_0^+ e^{-jkz} + B_0^- e^{jkz}\right) \cos\left(\frac{m\pi x}{a}\right) \cos\left(\frac{n\pi y}{b}\right) e^{j\omega t}
$$
  
Fwd and bkwd waves

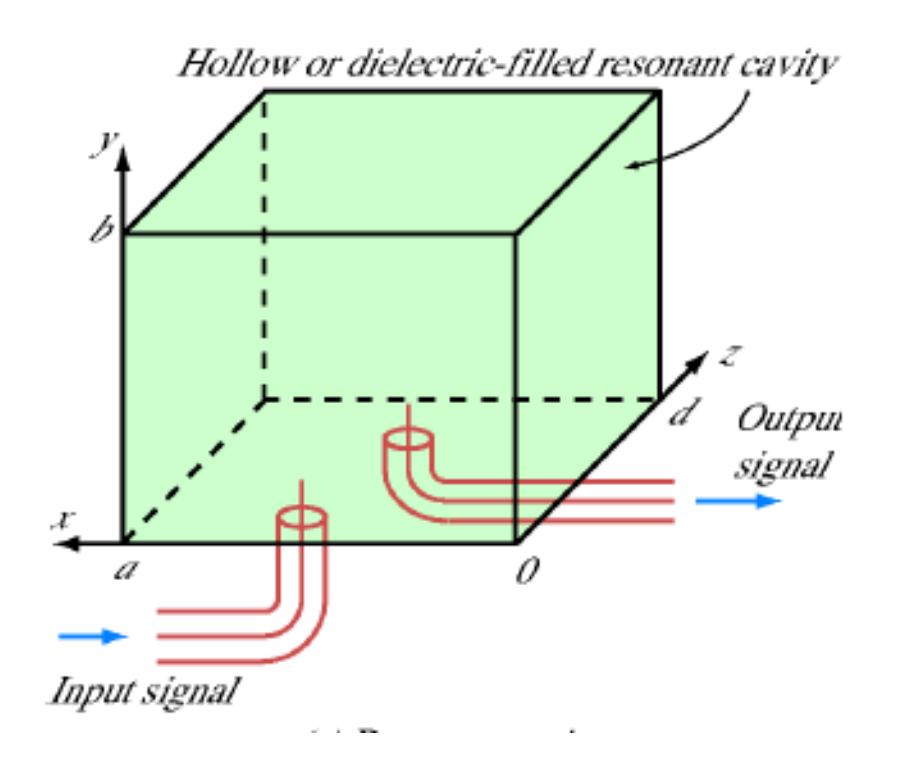

Boundary conditions at  $z = 0, z = d$ :  $(\nabla \times \vec{E})_z = -j\omega B_z$ =  $\frac{\partial E_x}{\partial y} - \frac{\partial E_y}{\partial x}$  $\partial x$  $= 0$ 

## Cap the ends with metal plates [2]

This implies that  $B_0^+=-B_0^-$  ,  $kd=p\pi$  and :  $B_z = -2jB_0^+\sin\left(\frac{p}{2}\right)$  $\boldsymbol{d}$ cos  $m\pi$  $\boldsymbol{a}$ cos  $\frac{n}{2}$  $\boldsymbol{b}$  $e^{j}$ 

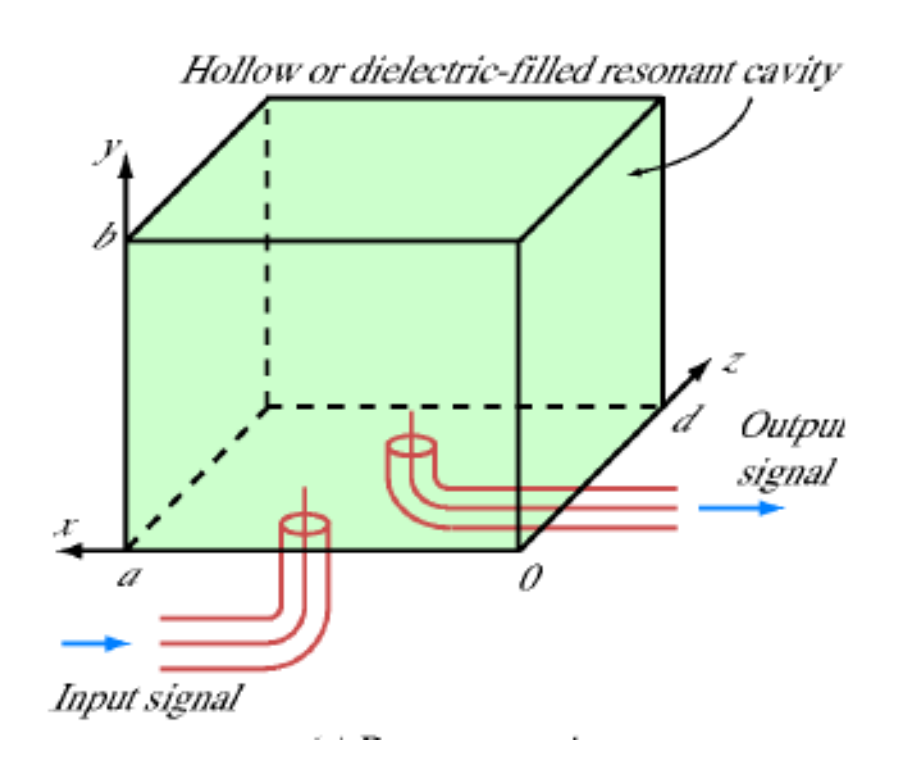

The frequency of a waveguide mode earlier was

$$
ck = \sqrt{\omega^2 - \omega_{mn}^2}
$$

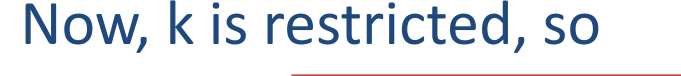

$$
\omega_0 = c\pi \sqrt{\left(\frac{p}{d}\right)^2 + \left(\frac{m}{a}\right)^2 + \left(\frac{n}{b}\right)^2}
$$

waveguide frequency  $88$ 

#### Losses in a resonator

• Perfect metal  $\rightarrow$  No losses

• Finite  $\sigma \Rightarrow$  Boundary conditions get slightly modified  $\Rightarrow$  System supports small range of frequencies around  $\omega_0$ 

## Waveguide resonator [2]

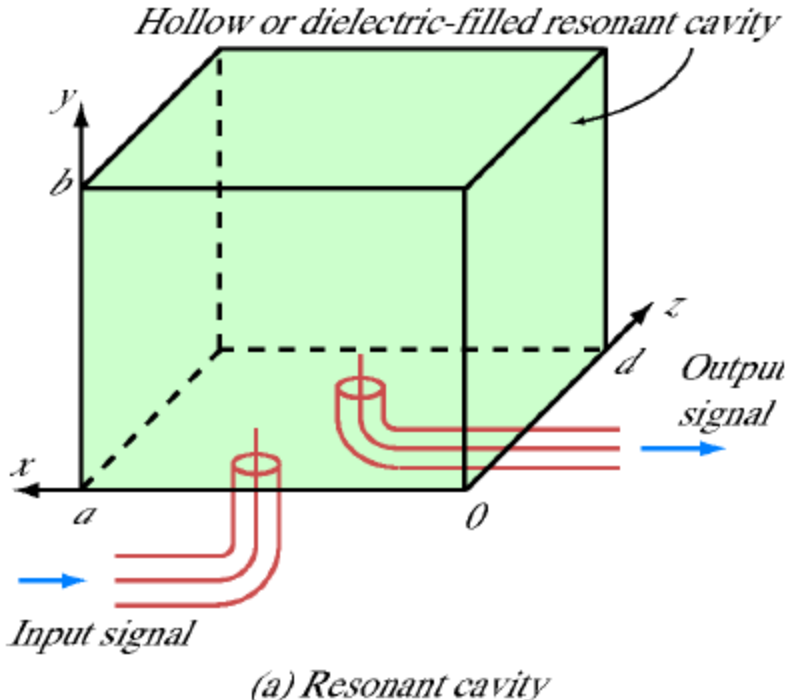

 $Q = \omega_0$ 

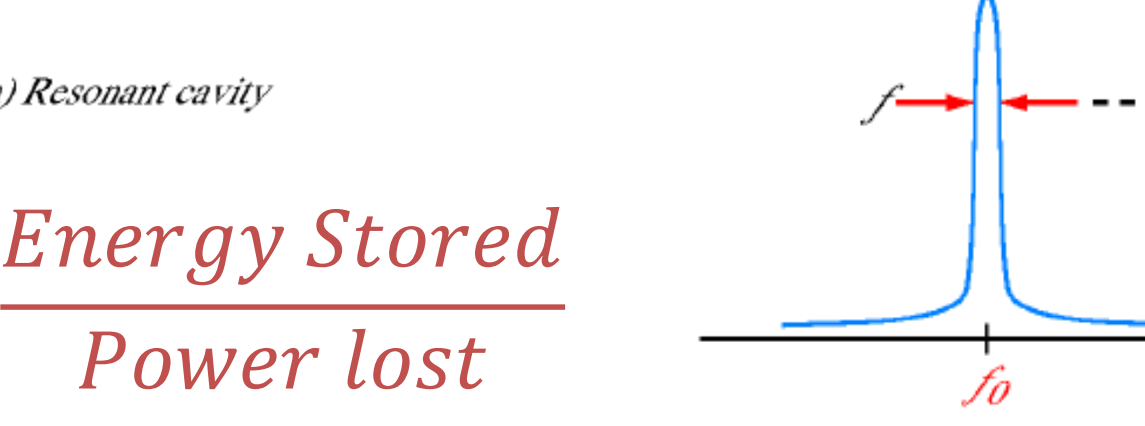

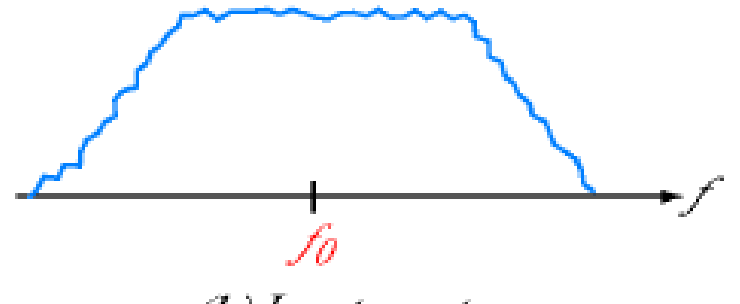

(b) Input spectrum

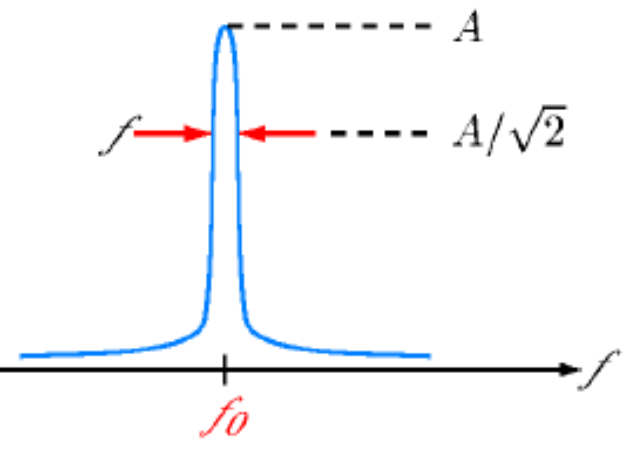

(c) Output spectrum

## Waveguide resonator [2]

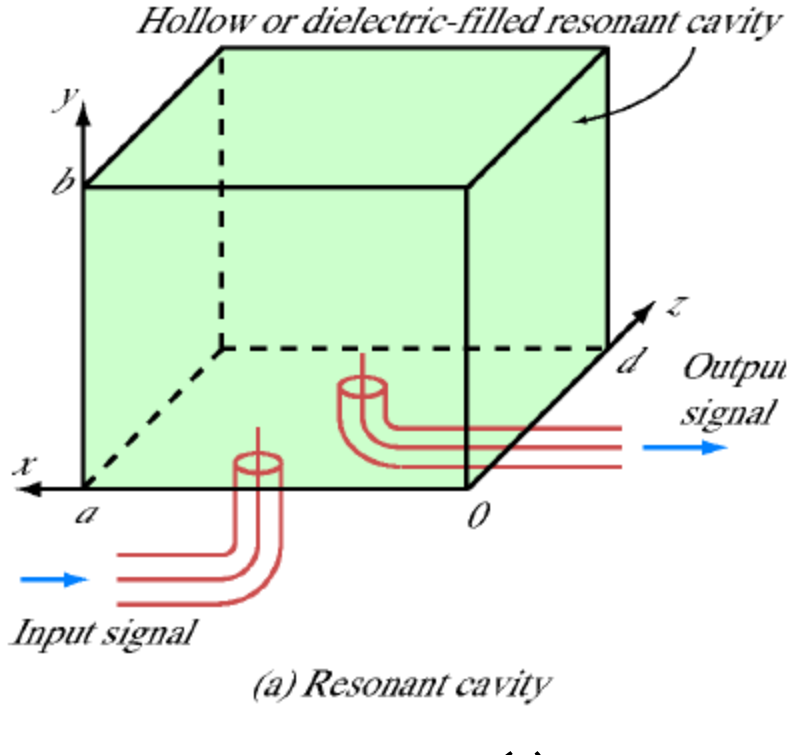

$$
Q \approx \frac{\omega_0}{\Delta \omega}
$$

Calculating resonator loss allows Q calc.  $\left\langle c\right\rangle$  Output spectrum

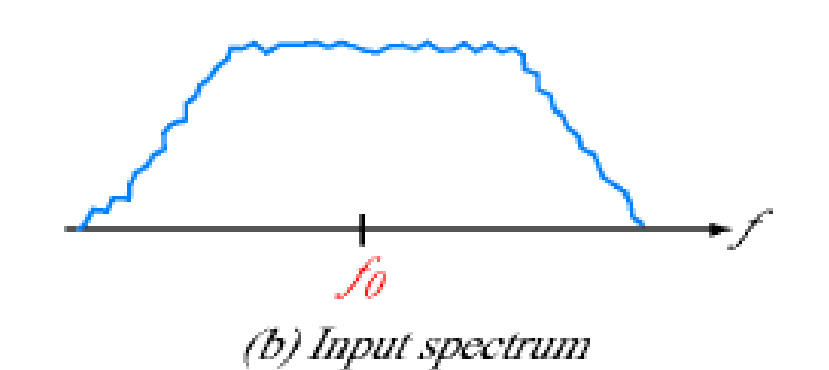

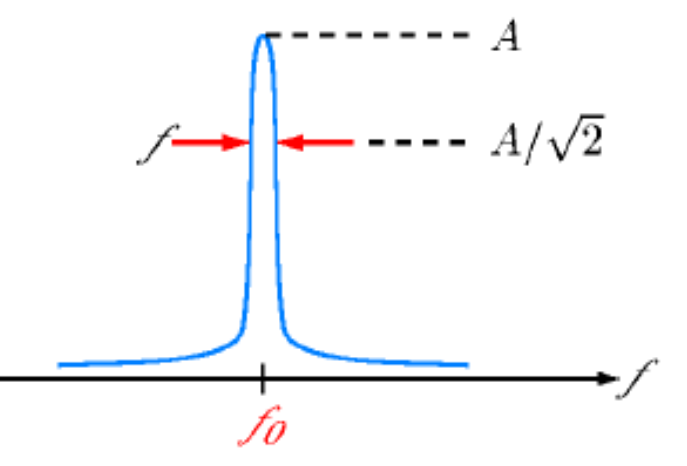

### Resonators in the real world

• Fiber-Bragg mirrors [3]

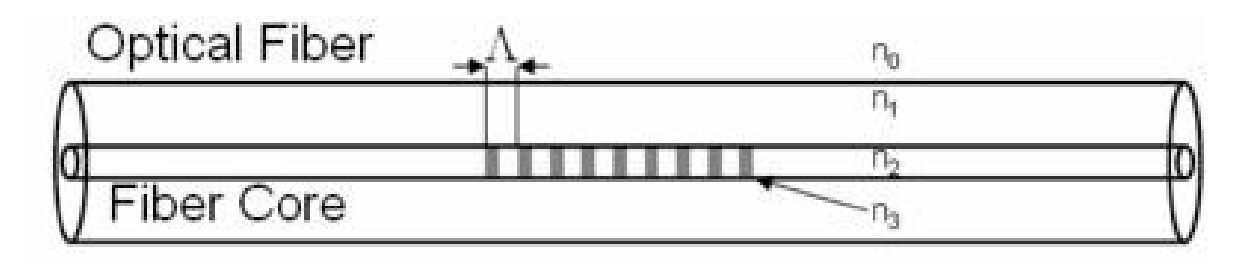

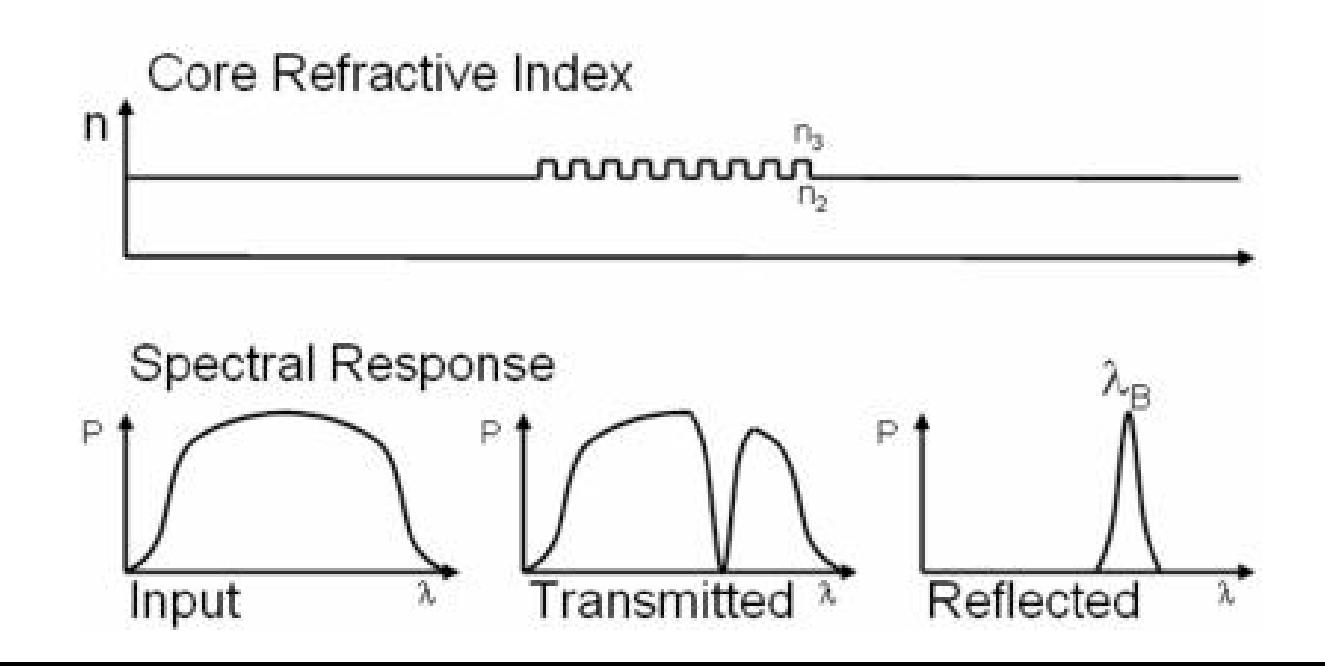

#### Resonators in the real world

• Fiber-based resonator [4]

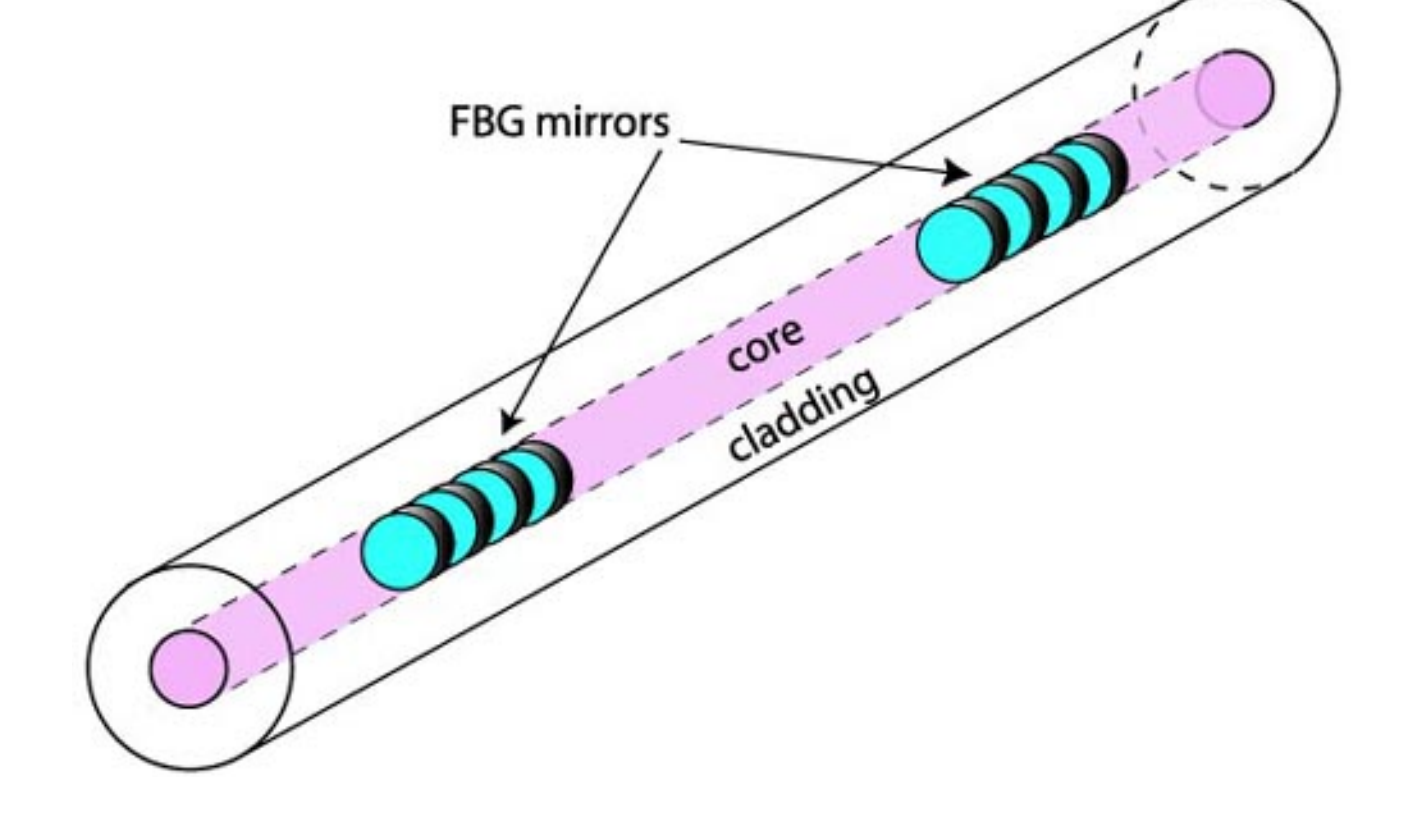

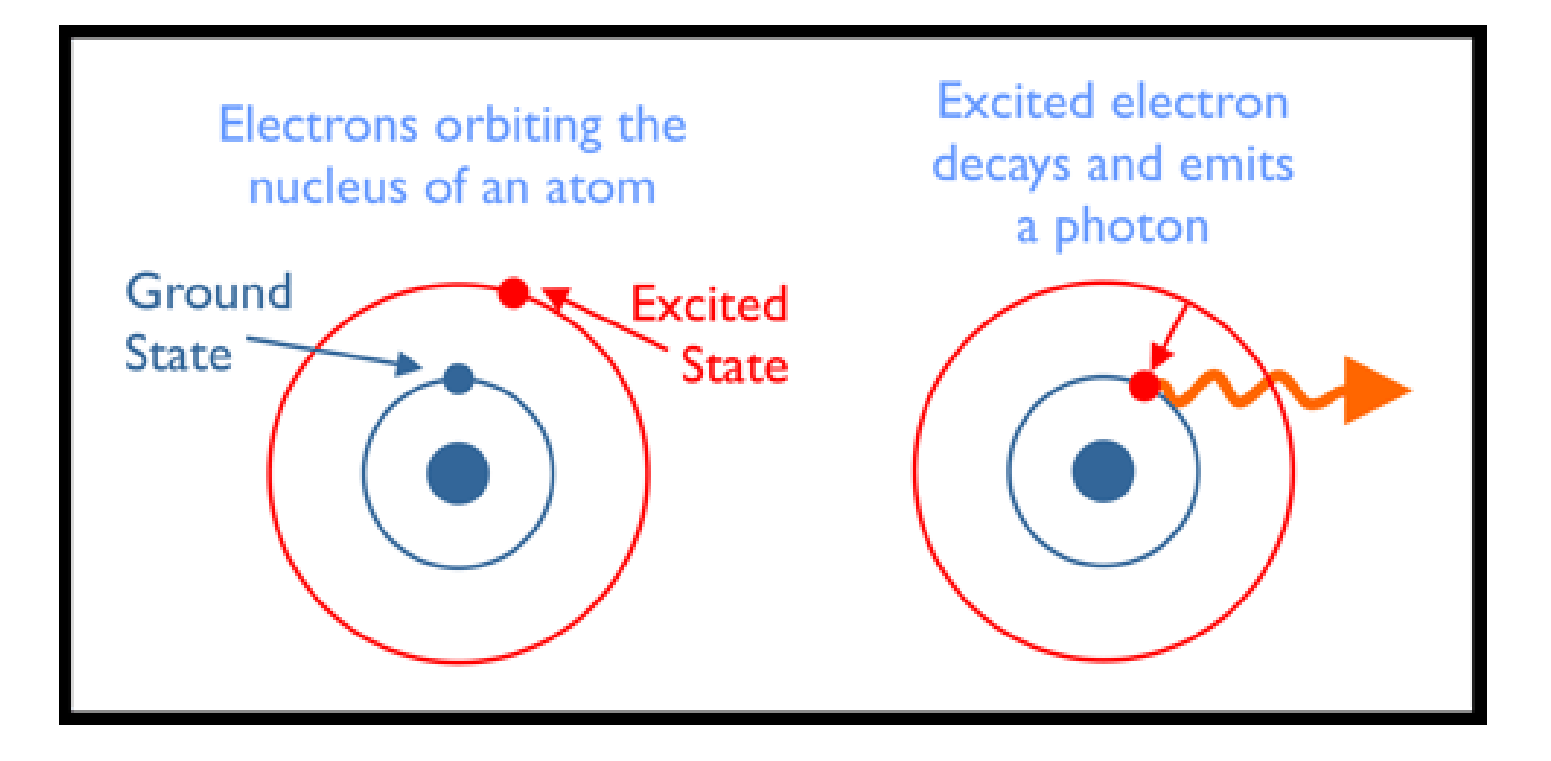

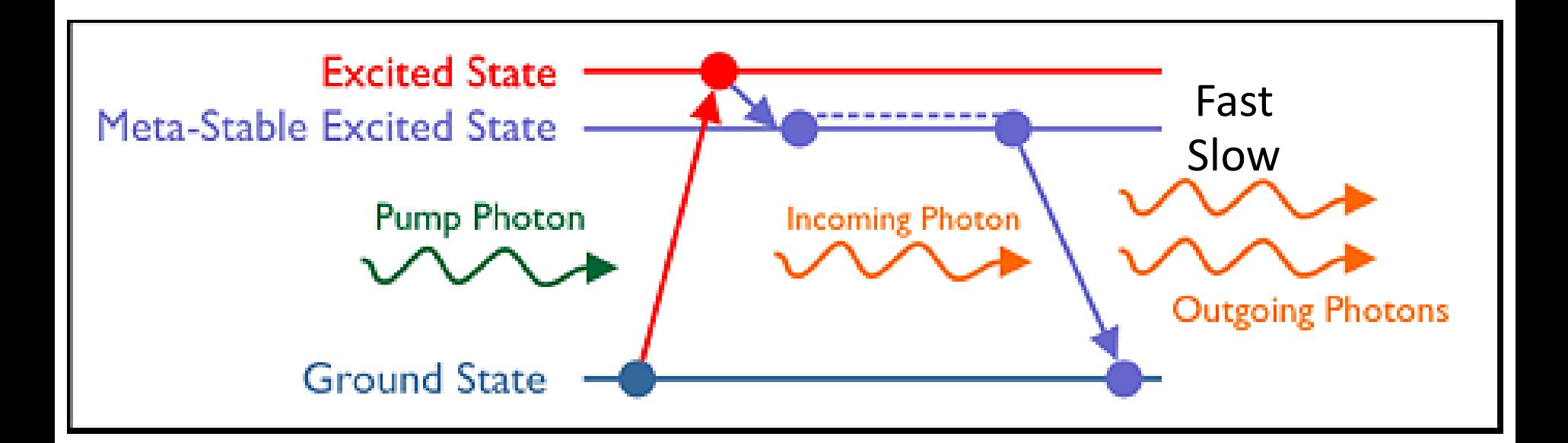

#### The presence of a photon encourages another photon to be emitted: Stimulated emission

Only 2 level system, 
$$
\frac{N_2}{N_1} = \exp(-\frac{\Delta E}{kT})
$$

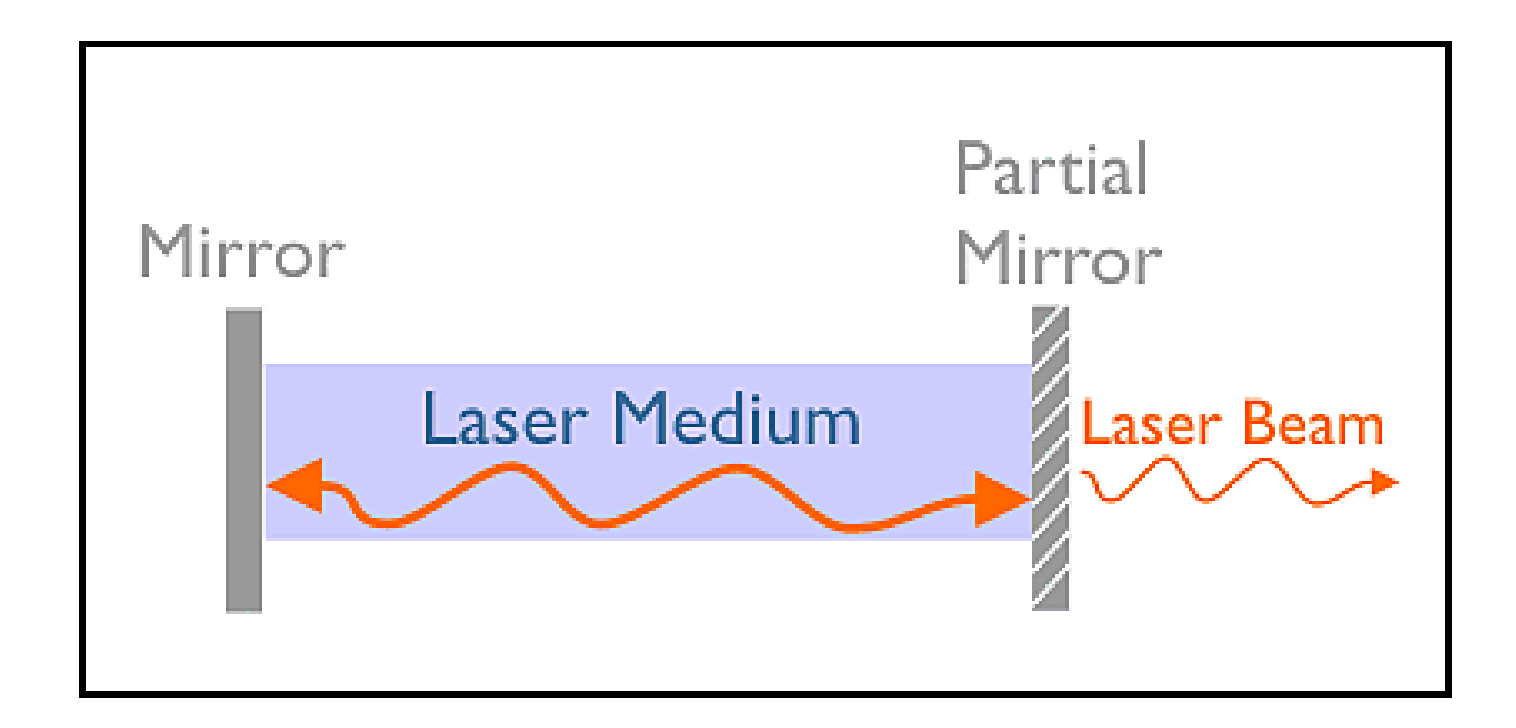

So, the resonant frequency of the resonator must match the energy transition of the gain/laser medium!

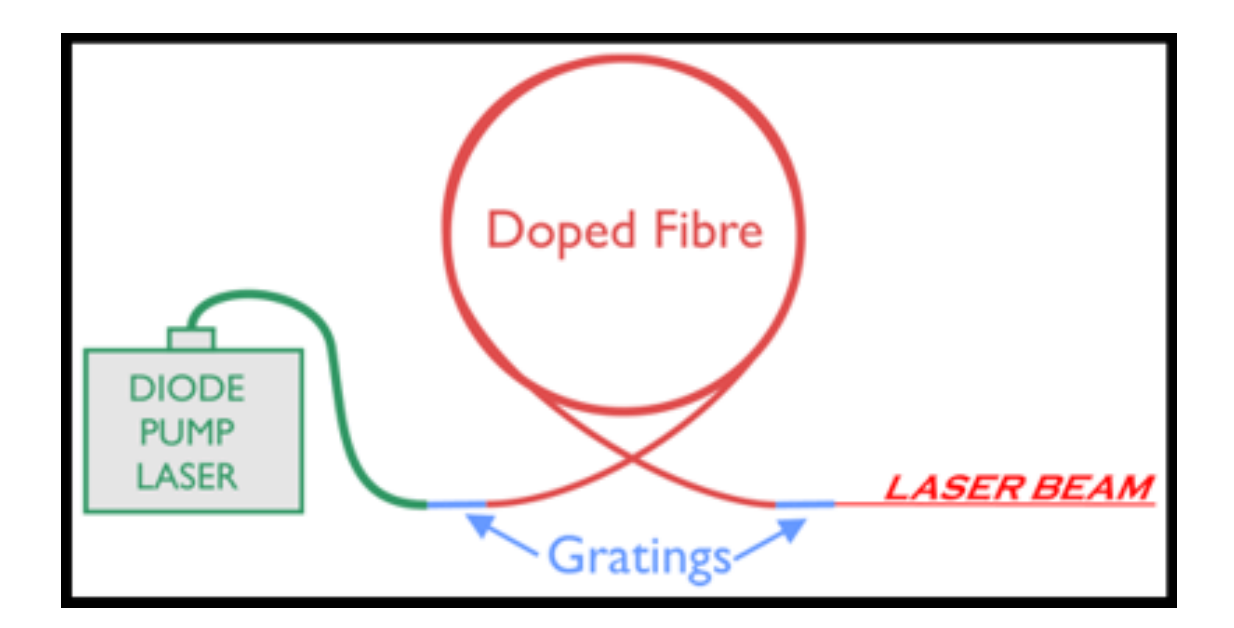

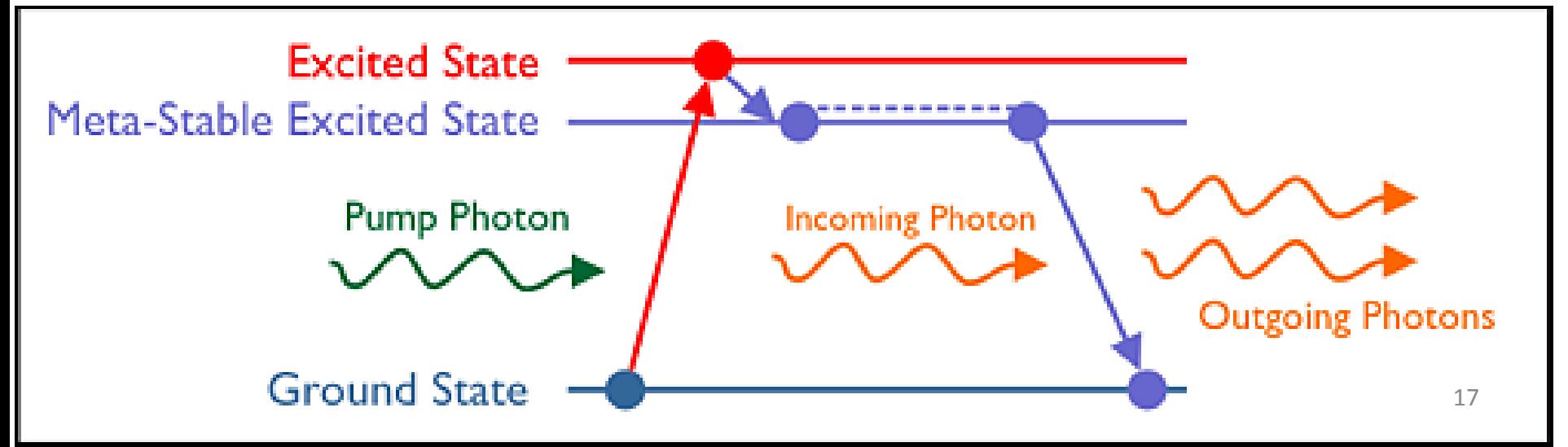

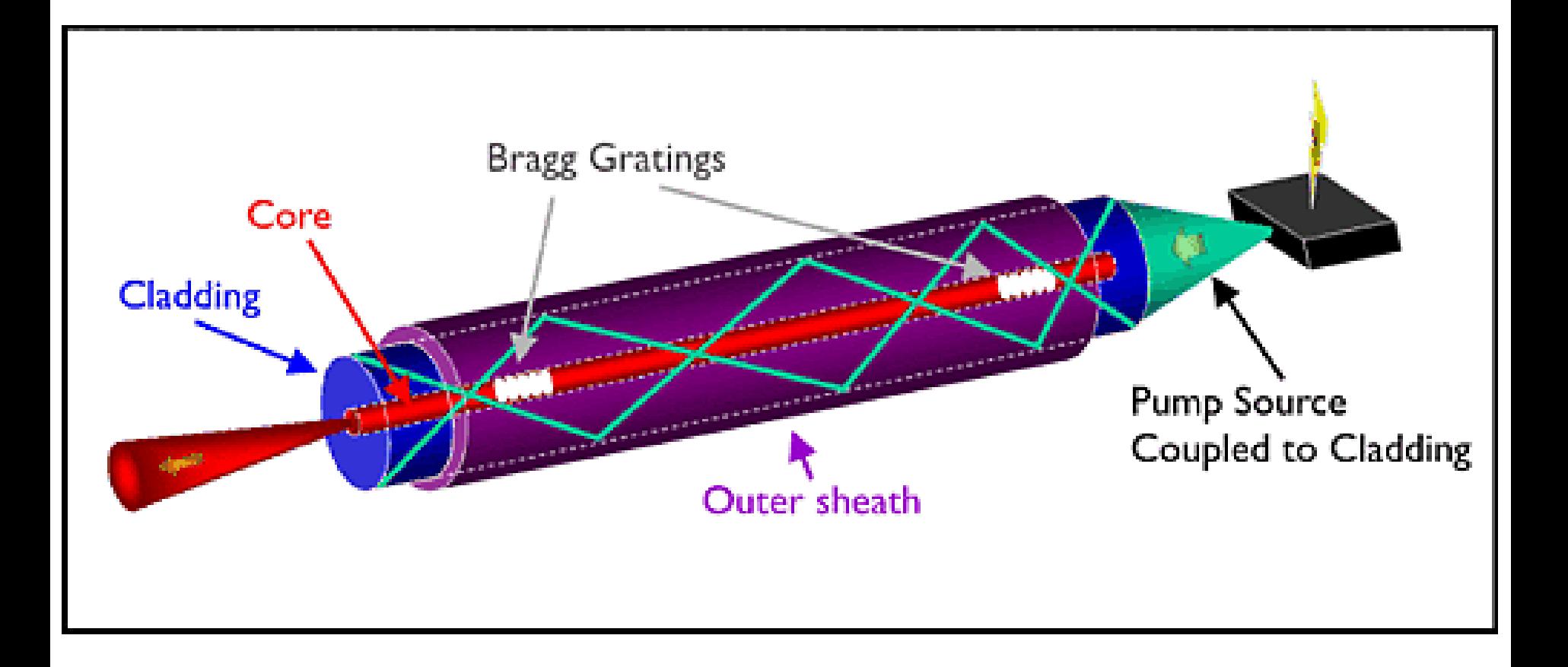

## Gain medium in the fiber? [6]

• Introduce a rare Earth ion into the fiber: Called "doping" – Erbium Doped Fiber

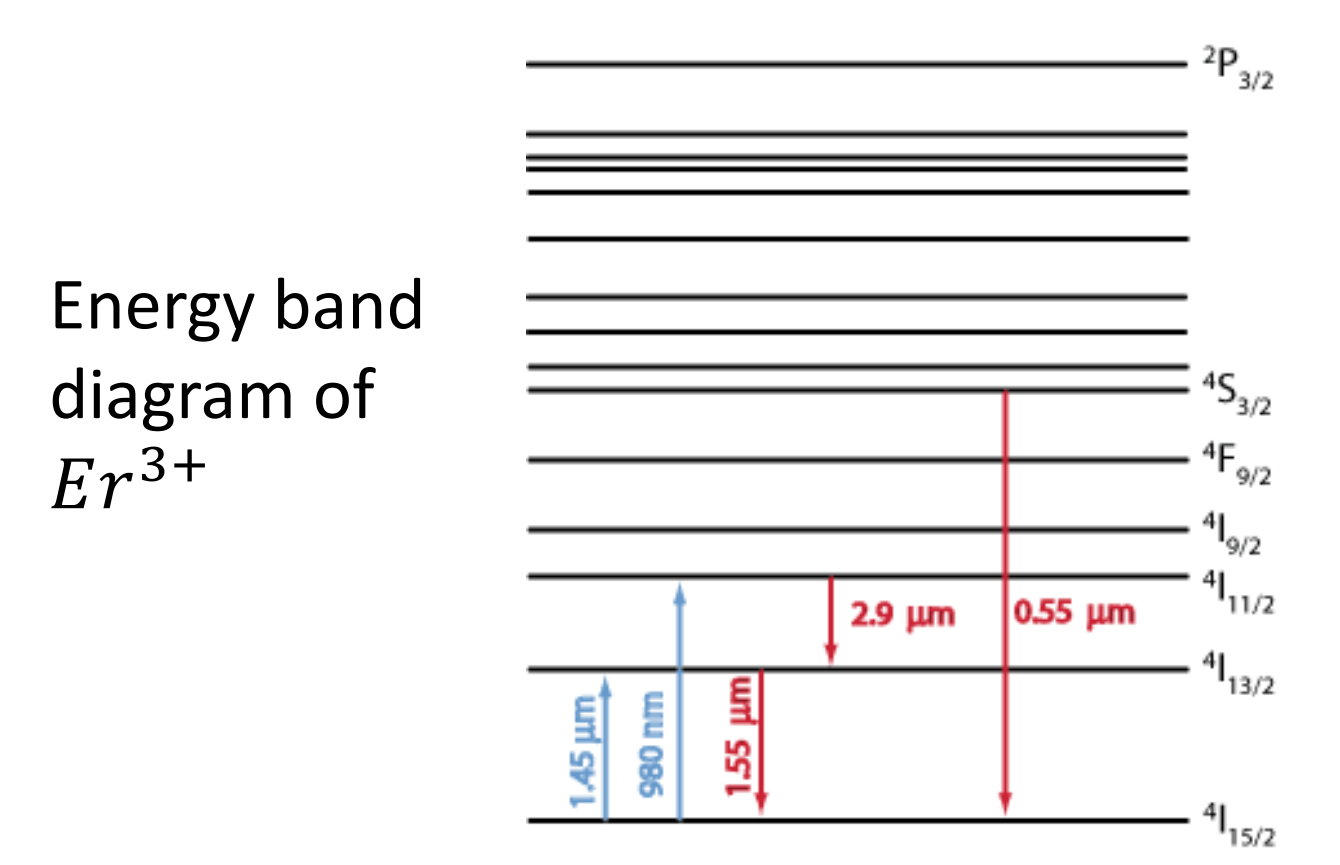

# Applications [7]

- As a gain medium in a fiber-laser
- As an amplifier in fiber optics: backbone of ALL telecom!

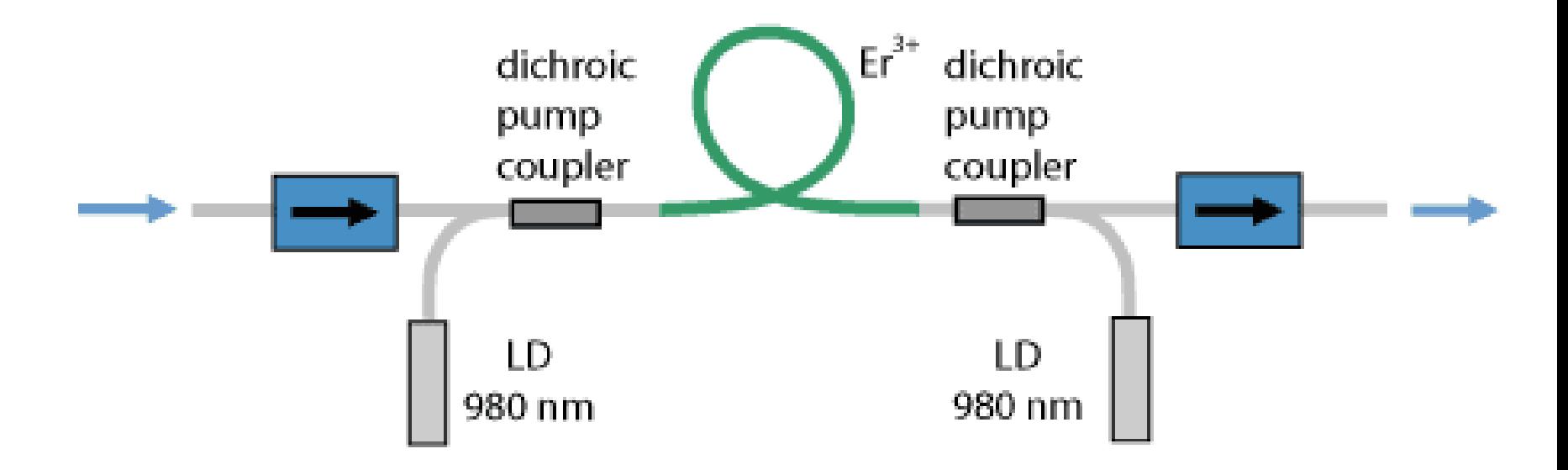

## VCSEL

• Vertical Cavity Surface Emitting Laser [8]

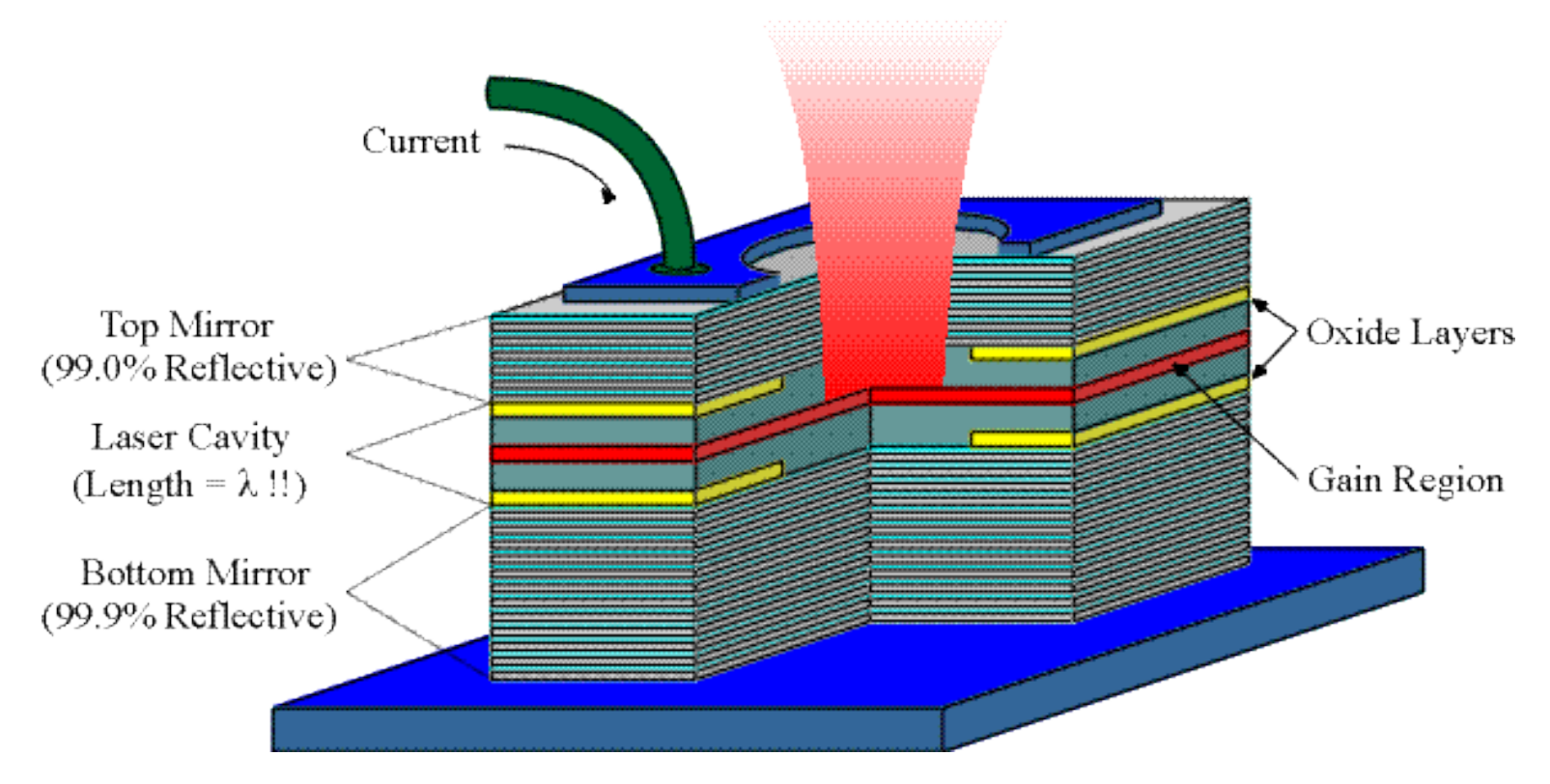

## References

- [1] Griffiths, Introduction to Electrodynamics,  $4<sup>th</sup>$  Ed.
- [2] Ulaby et al., Fundamentals of applied electromagnetics, 6<sup>th</sup> Ed.
- [3]<http://www.hoestarinsp.com.sg/FBG1-large.jpg>
- [4]<http://spie.org/x8609.xml>
- [5]<http://www.orc.soton.ac.uk/61.html>
- [6] [http://www.rp-](http://www.rp-photonics.com/erbium_doped_gain_media.html)<br>[photonics.com/erbium\\_doped\\_gain\\_media.html](http://www.rp-photonics.com/erbium_doped_gain_media.html)
- [7] [http://www.rp-](http://www.rp-photonics.com/erbium_doped_fiber_amplifiers.html)<br>[photonics.com/erbium\\_doped\\_fiber\\_amplifiers.html](http://www.rp-photonics.com/erbium_doped_fiber_amplifiers.html)
- [8] http://japaneseclass.jp/trends/about/VCSEL